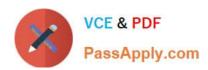

# 1Z0-1048<sup>Q&As</sup>

Oracle Time and Labor Cloud 2019 Implementation Essentials

# Pass Oracle 1Z0-1048 Exam with 100% Guarantee

Free Download Real Questions & Answers PDF and VCE file from:

https://www.passapply.com/1z0-1048.html

100% Passing Guarantee 100% Money Back Assurance

Following Questions and Answers are all new published by Oracle
Official Exam Center

- Instant Download After Purchase
- 100% Money Back Guarantee
- 365 Days Free Update
- 800,000+ Satisfied Customers

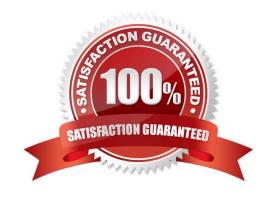

# https://www.passapply.com/1z0-1048.html

2024 Latest passapply 1Z0-1048 PDF and VCE dumps Download

### **QUESTION 1**

Which statement is true about the business processes that Oracle HCM Cloud Time and Labor provides?

- A. Data entry clerks can key in batches of paper time cards and submit the batch.
- B. Workers can create more than one time card for a given period.
- C. Time cards can be created for a monthly period.
- D. Workers can enter time against the various projects that they have worked on.
- E. Managers have the ability to create time cards from templates.

Correct Answer: D

### **QUESTION 2**

How should you configure a Formula, Template, and Rule to display Time and Labor (TandL) validation rule messages when entering time using the calendar entry dialog box to enter and save entries?

- A. Define a TER formula using a delivered workforce management calendar validation subroutine formula that accesses the worker\\'s schedule/calendar information to display a message when saving the calendar entry from the calendar entry dialog box. Assign the rule to the TER Rule Set and then to the worker via the appropriate profile.
- B. All of the above
- C. Define a TSR Rule Set that calls additional TER as part of the existing assigned TSR Rule Set to execute when the dialog box closes and display a TER message on the Save action. Add the TSR to an existing TSR Rule Set and assign it to the worker via the appropriate profile.
- D. Define a TER formula/template using a delivered workforce management calendar validation function to display either a delivered or customer-defined message when executing the TER. Assign the rule to

the TER Rule Set and then to the worker via the appropriate profile.

- E. Define a TCR formula/template using a delivered workforce management calendar validation function to display either a delivered or customer-defined message when executing the TCR. Assign the rule to the TCR Rule Set and then to the worker via the appropriate profile.
- F. Define a Time Device formula using a delivered DBI that accesses the calendar entry dialog page\\'s entries to validate the non time card and calendar entries to display the device message on the calendar entry page. Assign the rule to the TDR Rule Set and then to the worker via the appropriate profile.

Correct Answer: A

### **QUESTION 3**

The Generate time cards process is run for an HCM group called "group 1" with the "Available from date" = 1 Jan 2016 and the "Available to date" = 1 March 2016.

# VCE & PDF PassApply.com

### https://www.passapply.com/1z0-1048.html

2024 Latest passapply 1Z0-1048 PDF and VCE dumps Download

Which time cards will be generated?

- A. Time cards for the primary assignment of workers who are active members of "group 1" during the available date range. Only time cards starting on or after 1 Jan 2016 and ending on or before 1 March 2016 will be created. Any existing time cards and data will not be changed.
- B. Time cards for the primary assignment of workers who are active members of "group1" on 1 March 2016. Only time cards starting after 1 Jan 2016 and ending on or before 1 March 2016 will be created. Any existing time cards and data will not be changed.
- C. Tine cards for the primary assignment of workers who are active members of "group 1" during the available date range. Only time cards starting on or after 1 Jan 2016 and ending on or before 1 March 2016 will be created. The existing time cards will be replaced.
- D. Time cards for all assignments of workers who are active members of "group 1" during the available date range. Time cards with any date within the range 1 Jan 2016 and 1 March 2016 will be created. Any existing time cards and data will not be changed.
- E. Time cards for all assignments of workers who are active members of "group 1" during the available date range. Only time cards starting on or after 1 Jan 2016 and ending on or before 1 March 2016 will be created. The existing time cards will be replaced.
- F. Time cards for the primary assignment of workers who are active members of "group 1" during the available date range. Time cards with any date within the range 1 Jan 2016 and 1 March 2016 will be created. Any existing time cards and data will not be changed.

Correct Answer: C

### **QUESTION 4**

Which are valid approval time periods for Time and Labor?

- A. any, just depends on the Repeating Time Period used in the Approval Rule
- B. any, just depends on the HCM Group used in the Approval Rule
- C. weekly, biweekly
- D. weekly, biweekly, monthly
- E. weekly, semimonthly, monthly
- F. weekly, semimonthly

Correct Answer: A

### **QUESTION 5**

How do you configure a time submission rule set used with time devices?

- A. Every time you create a time submission rule, the save action also creates a corresponding rule set.
- B. Use the time device import process to add time submission rules to the rule set.

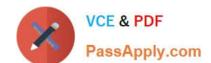

## https://www.passapply.com/1z0-1048.html 2024 Latest passapply 1Z0-1048 PDF and VCE dumps Download

C. Every time you associate a time submission rule with the processing profile, the add action creates a corresponding rule set.

D. Manage Time Submission Rule Set and add the submission rules to the set.

Correct Answer: C

https://docs.oracle.com/cloud/farel12/globalcs\_gs/FAITL/FAITL2021781.htm#FAITL1788995

1Z0-1048 PDF Dumps

1Z0-1048 VCE Dumps

1Z0-1048 Study Guide